ФЕДЕРАЛЬНОЕ АГЕНТСТВО ЖЕЛЕЗНОДОРОЖНОГО ТРАНСПОРТА

Улан-Удэнский колледж железнодорожного транспорта – филиал федерального государственного бюджетного образовательного учреждения высшего образования «Иркутский государственный университет путей сообщения» (УУКЖТ ИрГУПС)

# **РАБОЧАЯ УЧЕБНАЯ ПРОГРАММА ДИСЦИПЛИНЫ**

#### **ЕН.02. ИНФОРМАТИКА**

#### **для специальности**

### **23.02.01 Организация перевозок и управление на транспорте (по видам)**

*Базовая подготовка среднего профессионального образования*

*Очная форма обучения на базе основного общего образования / среднего общего образования* 

*Заочная форма обучения на базе среднего общего образования*

УЛАН-УДЭ 2024

Электронный документ выгружен из ЕИС ФГБОУ ВО ИрГУПС и соответствует оригиналу Подписант ФГБОУ ВО ИрГУПС Трофимов Ю.А. 00920FD815CE68F8C4CA795540563D259C с 07.02.2024 05:46 по 02.05.2025 05:46 GMT+03:00 Подпись соответствует файлу документа

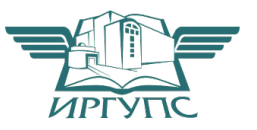

Рабочая учебная программа дисциплины разработана на основе федерального государственного образовательного стандарта среднего профессионального образования по специальности 23.02.01 Организация перевозок и управление на транспорте (по видам), утвержденного приказом Министерства образования и науки РФ от 22 апреля 2014 г № 376 (с изменениями и дополнениями) и рабочей программы воспитания по специальности 23.02.01 Организация перевозок и управление на транспорте (по видам).

#### РАССМОТРЕНО

#### СОГЛАСОВАНО

ЦМК *математики и информатики*\_\_\_

протокол № 5 от 10.04.2024

Председатель ЦМК

\_\_\_\_\_\_\_\_\_\_\_\_ В.А. Полубенко (подпись) (И.О.Ф)

Зам. директора колледжа по УВР

\_\_\_\_\_\_\_\_\_\_\_\_\_И.А. Бочарова

24.04.2024

Зав. заочным отделением

\_\_\_\_\_\_\_\_\_\_\_\_\_ А.В.Шелканова (подпись) (И.О.Ф.)

24.04.2024

Разработчик:

*Рудкина Е.Н.,* преподаватель информатики высшей квалификационной категории

# **СОДЕРЖАНИЕ**

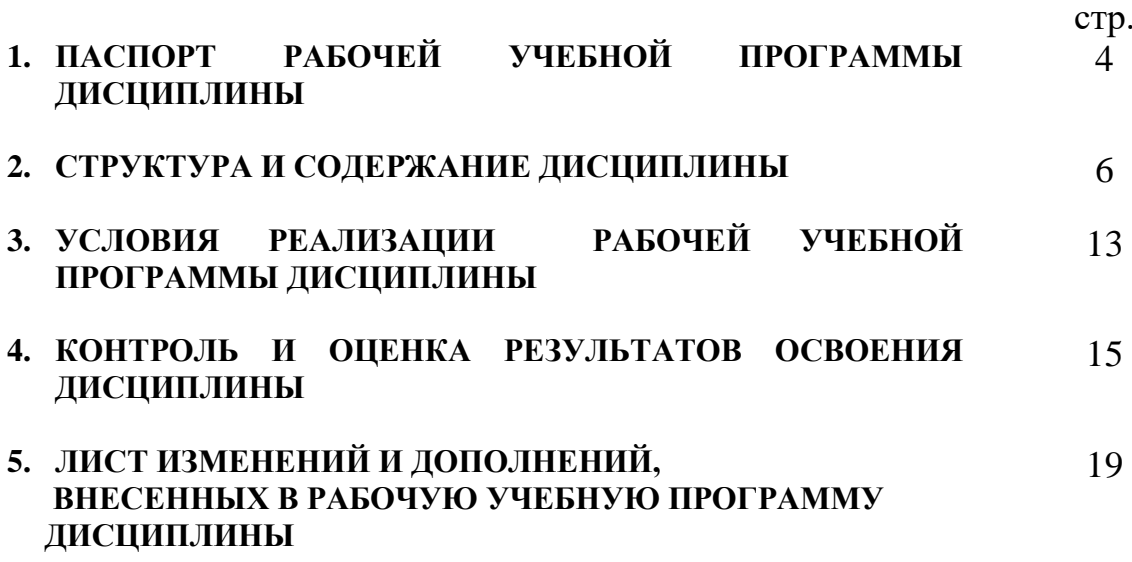

### **1. ПАСПОРТ РАБОЧЕЙ УЧЕБНОЙ ПРОГРАММЫ ДИСЦИПЛИНЫ**

ЕН.02. Информатика

### **1.1. Область применения рабочей учебной программы**

Рабочая учебная программа дисциплины является частью программы подготовки специалистов среднего звена в соответствии с ФГОС по специальности 23.02.01 Организация перевозок и управление на транспорте (по видам), укрупненной группы 23.00.00 Техника и технологии наземного транспорта.

### **1.2. Место дисциплины в структуре программы подготовки специалистов среднего звена:**

входит в математический и общий естественнонаучный учебный цикл.

### **1.3. Цели и задачи дисциплины – требования к результатам освоения дисциплины:**

В результате освоения дисциплины обучающийся должен уметь:

– использовать изученные прикладные программные средства;

В результате освоения дисциплины обучающийся должен знать:

– основные понятия автоматизированной обработки информации, общий состав и структуру персональных электронно-вычислительных машин и вычислительных систем;

– базовые системные программные продукты и пакеты прикладных программ.

Формируемые общие компетенции, включающие в себя способность:

ОК 01. Выбирать способы решения задач профессиональной деятельности применительно к различным контекстам

ОК 02. Использовать современные средства поиска, анализа и интерпретации информации и информационные технологии для выполнения задач профессиональной деятельности

ОК 05. Осуществлять устную и письменную коммуникацию на государственном языке Российской Федерации с учетом особенностей социального и культурного контекста

Формируемые профессиональные компетенции, включающие в себя способность:

ПК 1.1. Выполнять операции по осуществлению перевозочного процесса с применением современных информационных технологий управления перевозками.

ПК 2.1. Организовывать работу персонала по планированию и организации перевозочного процесса.

ПК 2.3. Организовывать работу персонала по технологическому обслуживанию перевозочного процесса.

ПК 3.1. Организовывать работу персонала по обработке перевозочных документов и осуществлению расчетов за услуги, предоставляемые транспортными организациями.

Освоение содержания дисциплины ЕН.02 Информатика способствует достижению целей воспитания:

- содействие профессионально-личностному развитию обучающегося;

- создание условий для формирования личности гражданина и патриота России с присущими ему ценностями, взглядами, установками, мотивами деятельности и поведения, а также формирования высоконравственной личности и специалиста, востребованного обществом, компетентного, ответственного, свободно владеющего своей профессией, готового к постоянному профессиональному росту, социальной и профессиональной мобильности, стремящегося к саморазвитию и самосовершенствованию;

формированию личностных результатов:

ЛР4 Проявляющий и демонстрирующий уважение к людям труда, осознающий ценность собственного труда. Стремящийся к формированию в сетевой среде личностно и профессионального конструктивного «цифрового следа»;

ЛР10 Заботящийся о защите окружающей среды, собственной и чужой безопасности, в том числе цифровой

### **1.4. Количество часов на освоение рабочей учебной программы дисциплины:**

Очная форма обучения на базе основного общего образования / среднего общего образования:

максимальной учебной нагрузки обучающегося – 153 часа, в том числе:

обязательной аудиторной учебной нагрузки обучающегося – 105 часов;

из них в форме практической подготовки - 4 часа;

самостоятельной работы обучающегося – 48 часов.

Заочная форма обучения на базе среднего общего образования:

максимальной учебной нагрузки обучающегося - 153 часа, в том числе:

обязательной аудиторной учебной нагрузки обучающегося - 18 часов,

из них в форме практической подготовки - 4 часа;

самостоятельной работы обучающегося - 135 часов.

## **2. СТРУКТУРА И СОДЕРЖАНИЕ ДИСЦИПЛИНЫ**

## **2.1. Объем дисциплины и виды учебной работы**

Очная форма обучения на базе основного общего образования / среднего общего образования

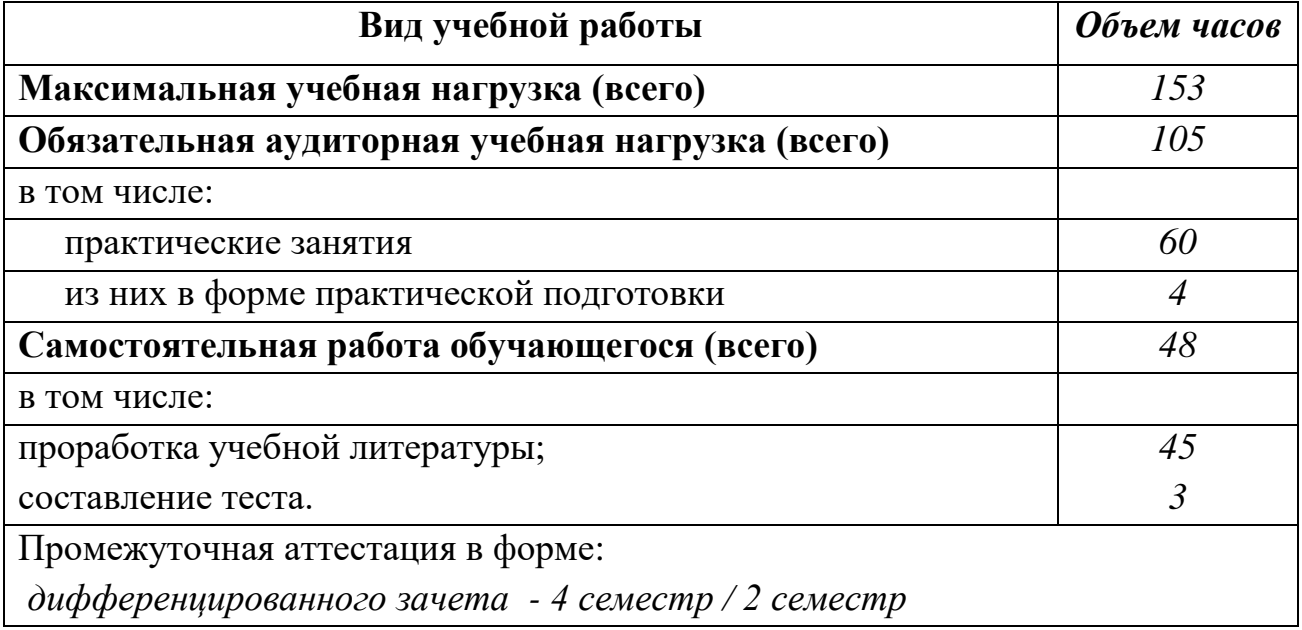

Заочная форма обучения на базе среднего общего образования

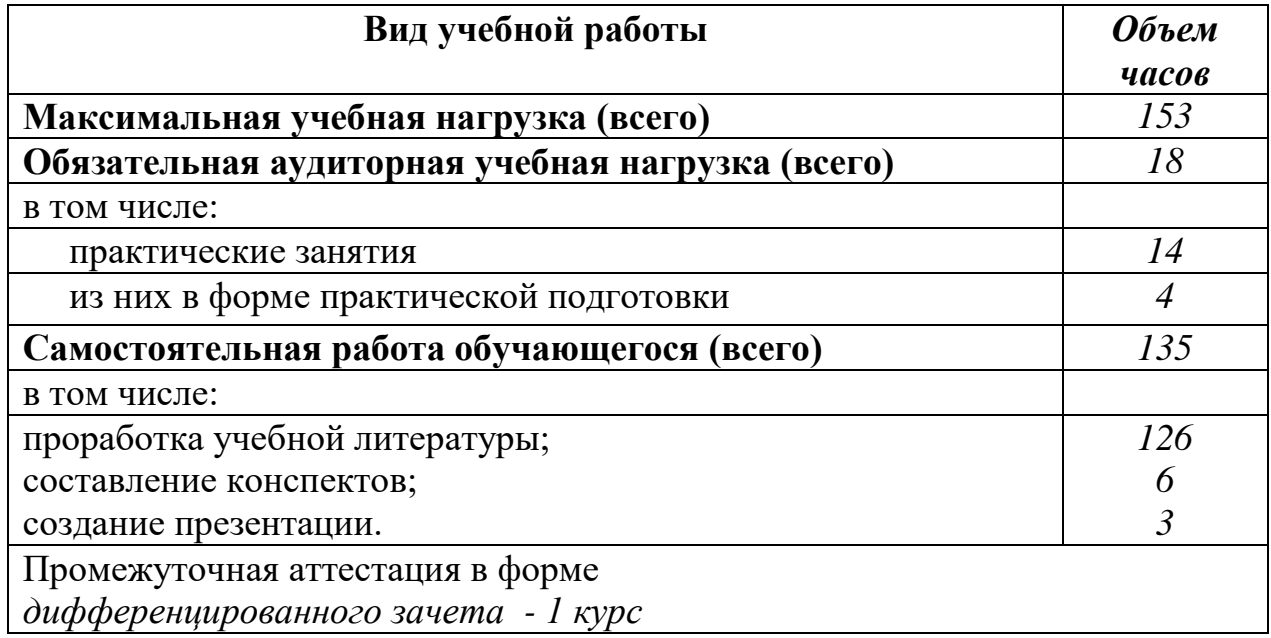

## **2.2. Тематический план и содержание дисциплины Информатика**

Очная форма обучения на базе основного общего / среднего общего образования

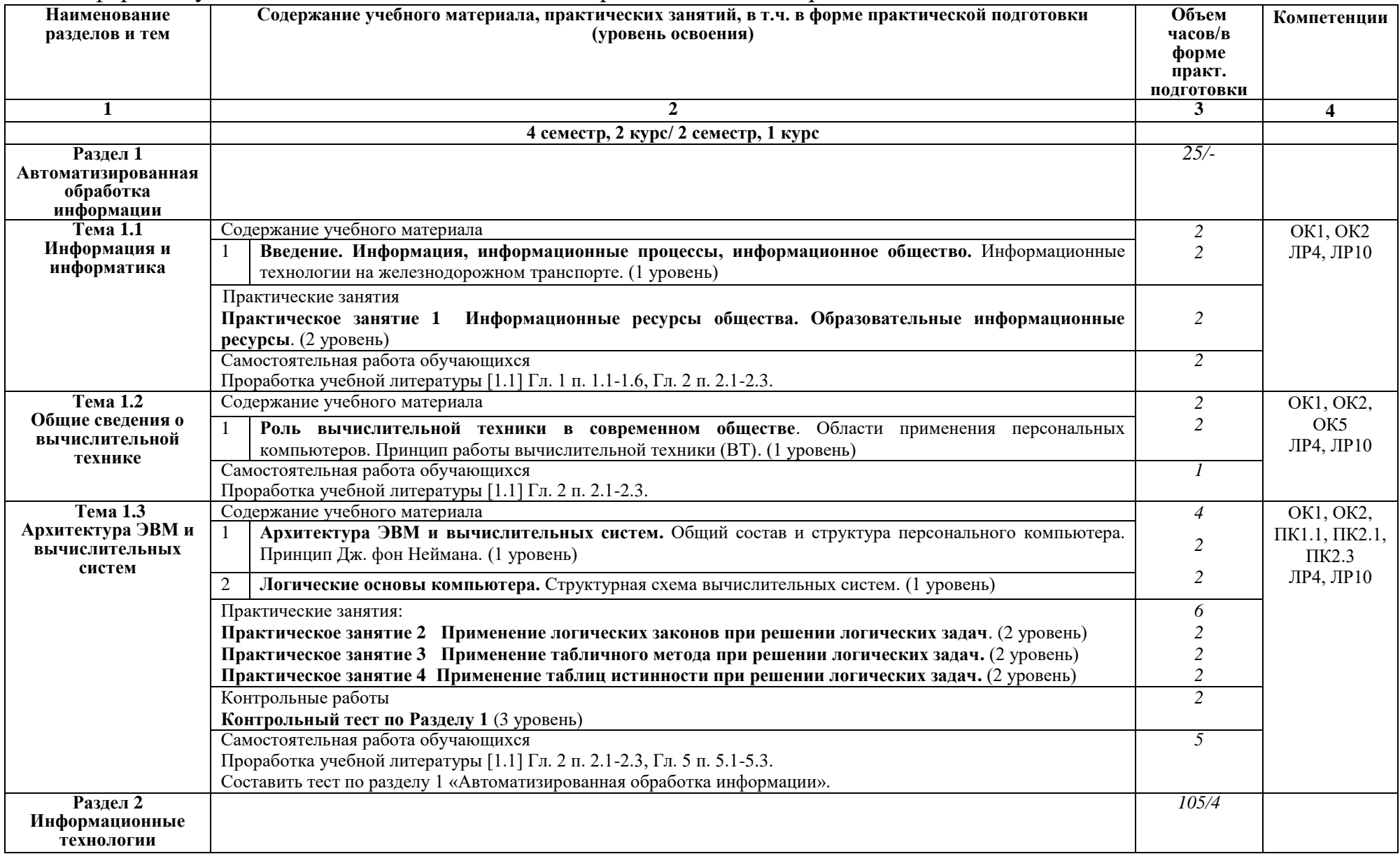

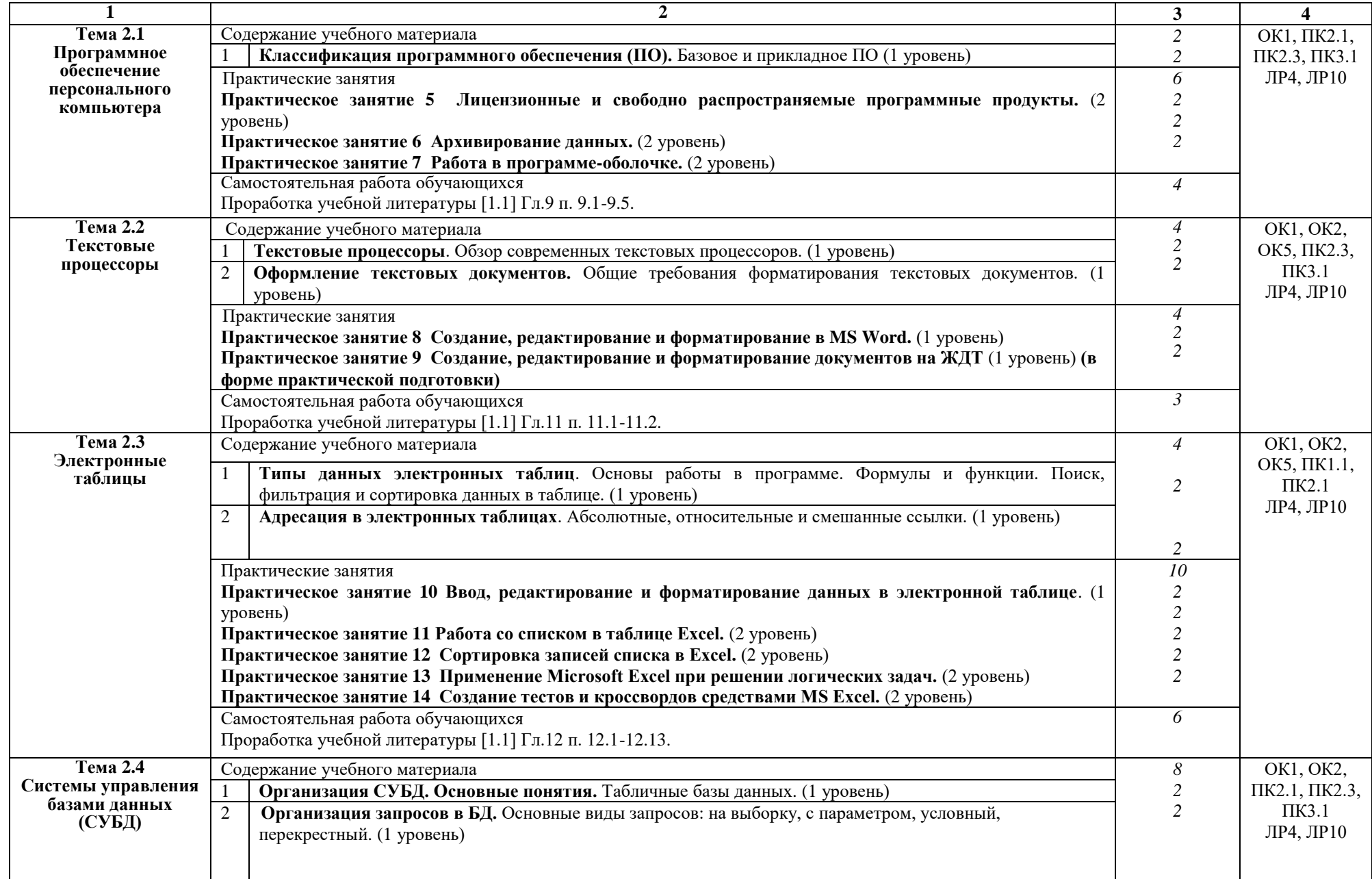

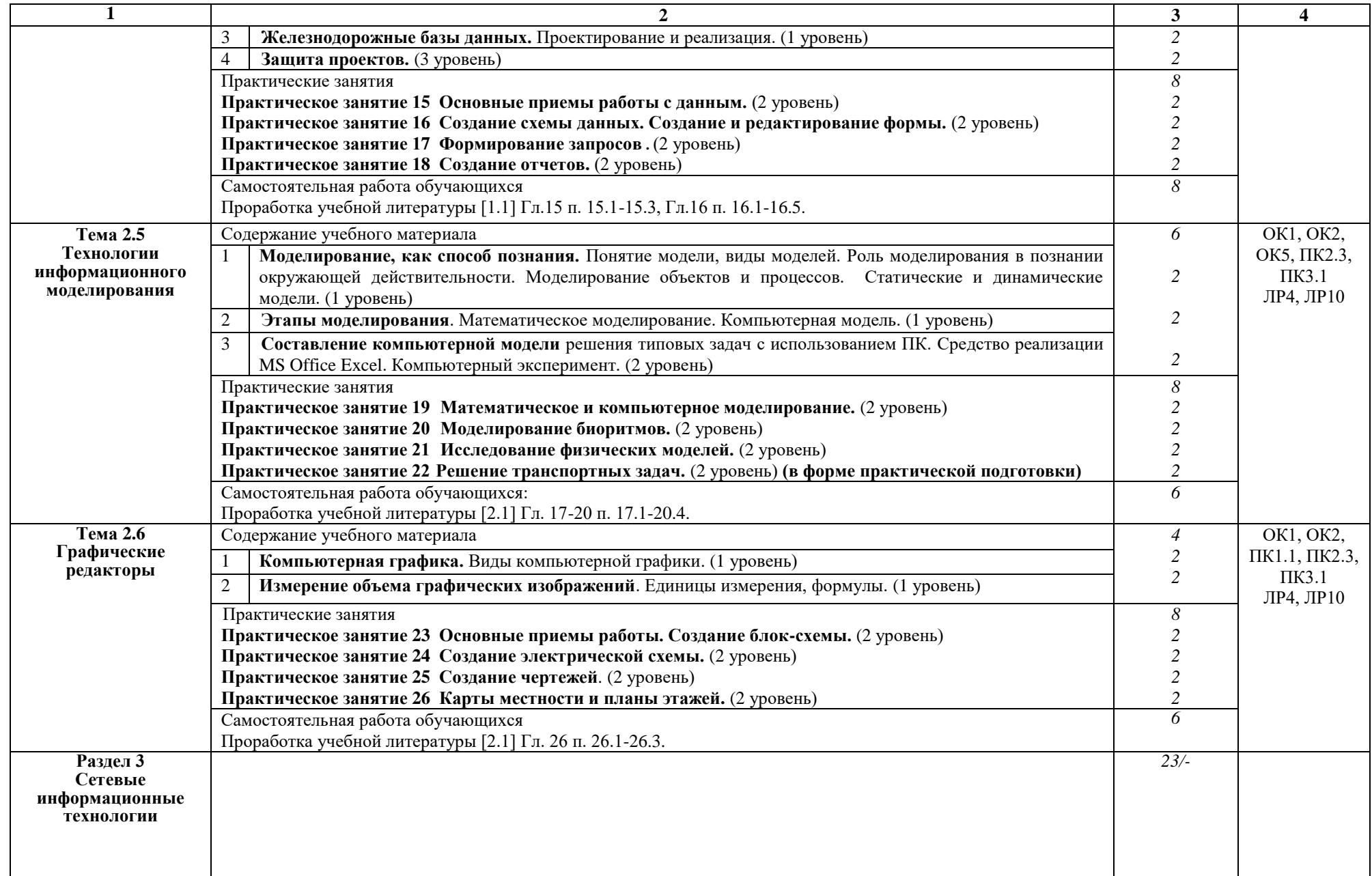

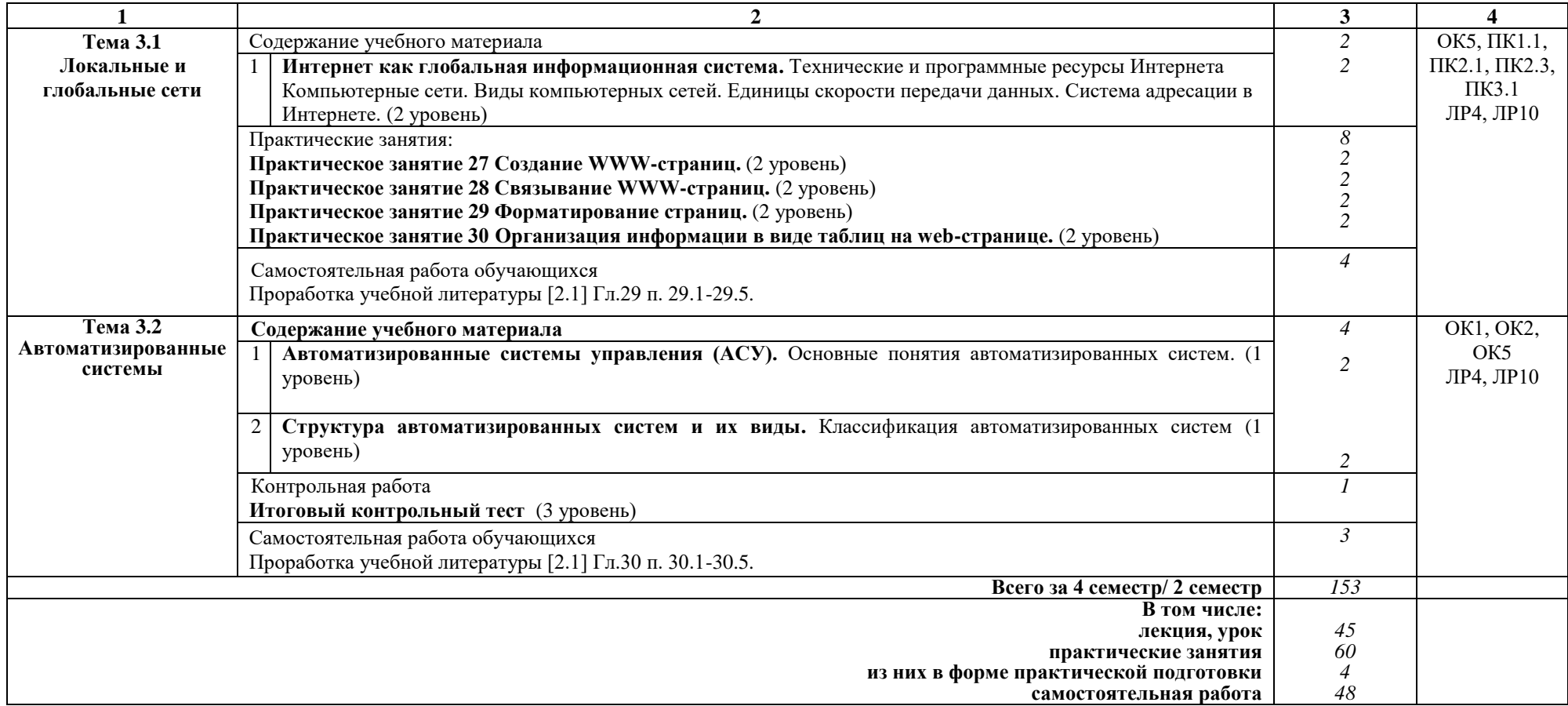

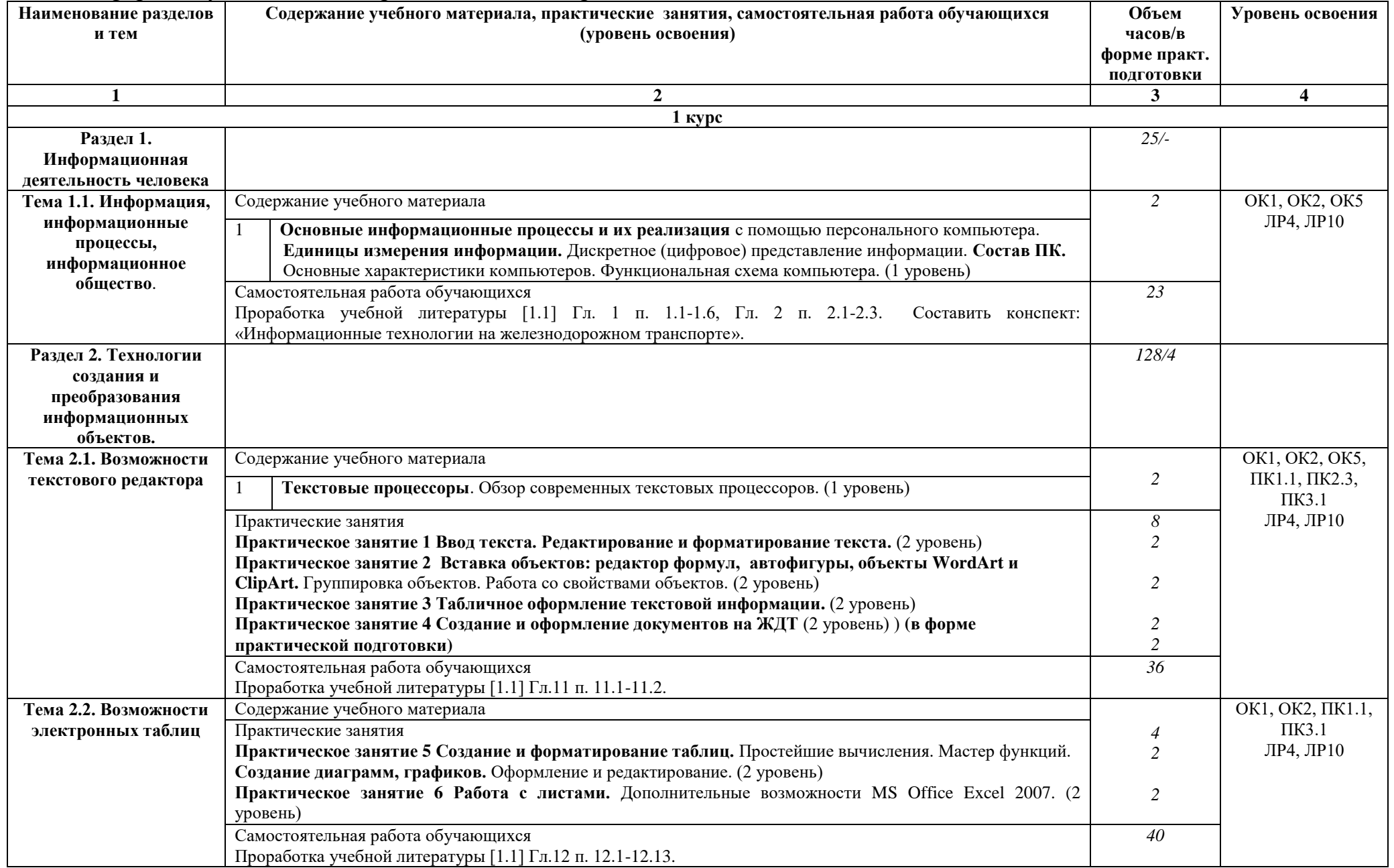

# Заочная форма обучения на базе среднего общего образования

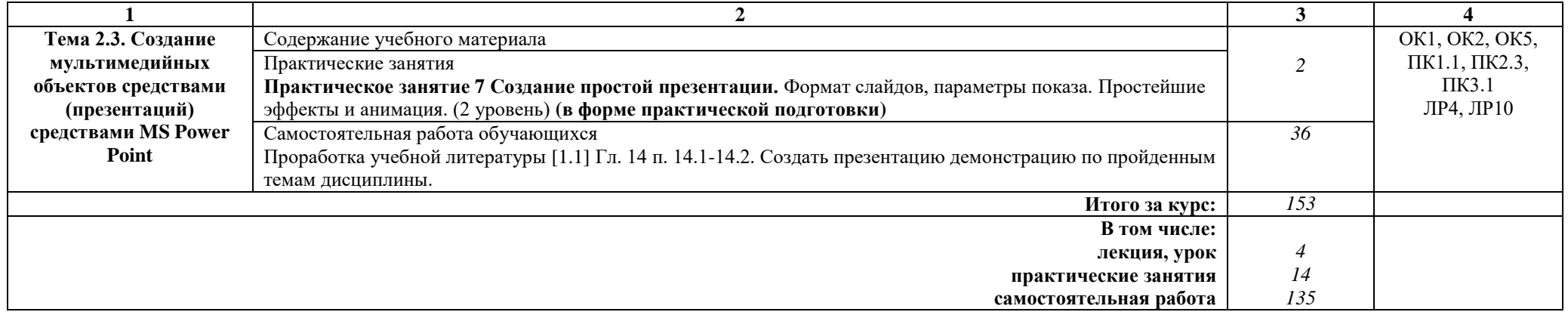

### **Примечание:**

Для характеристики уровня освоения учебного материала используются следующие:

1 уровень – ознакомительный (узнавание ранее изученных объектов, свойств);

2 уровень – репродуктивный (выполнение деятельности по образцу, инструкции или под руководством);

3 уровень – продуктивный (планирование и самостоятельное выполнение деятельности, решение проблемных задач).

# **3. УСЛОВИЯ РЕАЛИЗАЦИИ РАБОЧЕЙ УЧЕБНОЙ ПРОГРАММЫ ДИСЦИПЛИНЫ**

### **3.1. Материально-техническое обеспечение**

Рабочая учебная программа дисциплины реализуется в учебном кабинете информатики и информационных систем.

Оборудование учебного кабинета:

- рабочее место для преподавателя;
- посадочные места для обучающихся;
- комплект нормативных документов;
- наглядные пособия (стенды);
- учебно-методический комплекс дисциплины.

Технические средства обучения:

- компьютеры по количеству обучающихся с выходом в Интернет;
- мультимедийное оборудование.

### **3.2. Информационное обеспечение обучения Перечень учебных изданий, интернет-ресурсов**

1 Основная учебная литература:

1.1 Трофимов В.В. Информатика. В 2т. Том 1: учебник для СПО/под ред. В.В. Трофимова – 3-е изд., перераб. и доп. – М. :Издательство Юрайт, 2016. – 553 с. – Серия: Профессиональное образование. - [Электронный ресурс] Режим доступа: [https://www.biblio-online.ru/book/1B5BFFB6-37FE-4C07-95E1-](https://www.biblio-online.ru/book/1B5BFFB6-37FE-4C07-95E1-867544D8AFAC%20-) [867544D8AFAC -](https://www.biblio-online.ru/book/1B5BFFB6-37FE-4C07-95E1-867544D8AFAC%20-) ЭБС «Юрайт».

1.2 Трофимов В.В. Информатика. В 2т. Том 2: учебник для СПО/под ред. В.В. Трофимова – 3-е изд., перераб. и доп. – М. :Издательство Юрайт, 2016. – 406 с. – Серия: Профессиональное образование. - [Электронный ресурс] Режим доступа: [https://www.biblio-online.ru/book/518C6648-BFEA-475D-B49A-](https://www.biblio-online.ru/book/518C6648-BFEA-475D-B49A-B4AE191680D6%20-)[B4AE191680D6 -](https://www.biblio-online.ru/book/518C6648-BFEA-475D-B49A-B4AE191680D6%20-) ЭБС «Юрайт».

2 Дополнительная учебная литература:

Гаврилов, М. В. Информатика и информационные технологии : учебник для среднего профессионального образования / М. В. Гаврилов, В. А. Климов. — 4-е изд., перераб. и доп. — Москва : Издательство Юрайт, 2019. — 383 с. — (Профессиональное образование). — ISBN 978-5-534-03051-8. — Текст : электронный // ЭБС Юрайт [сайт]. с. 2 — URL: https://www.biblioonline.ru/bcode/433276/p.2 (дата обращения: 17.10.2019).

3 Интернет-ресурсы:

3.1 Сайт «Информатика и информационно-коммуникационные технологии в школе»<http://klyaksa.net/>

3.2 Сайт "Методическая копилка учителя информатики» [http://metod](http://metod-kopilka.ru/)[kopilka.ru/](http://metod-kopilka.ru/)

3.3 [http://www.ict.edu.ru](http://www.ict.edu.ru/) – Портал «Информационно-коммуникационные технологии в образовании».

## **4. КОНТРОЛЬ И ОЦЕНКА РЕЗУЛЬТАТОВ ОСВОЕНИЯ ДИСЦИПЛИНЫ**

**Контроль и оценка** результатов освоения дисциплины осуществляется преподавателем в процессе проведения текущего контроля успеваемости и промежуточной аттестации.

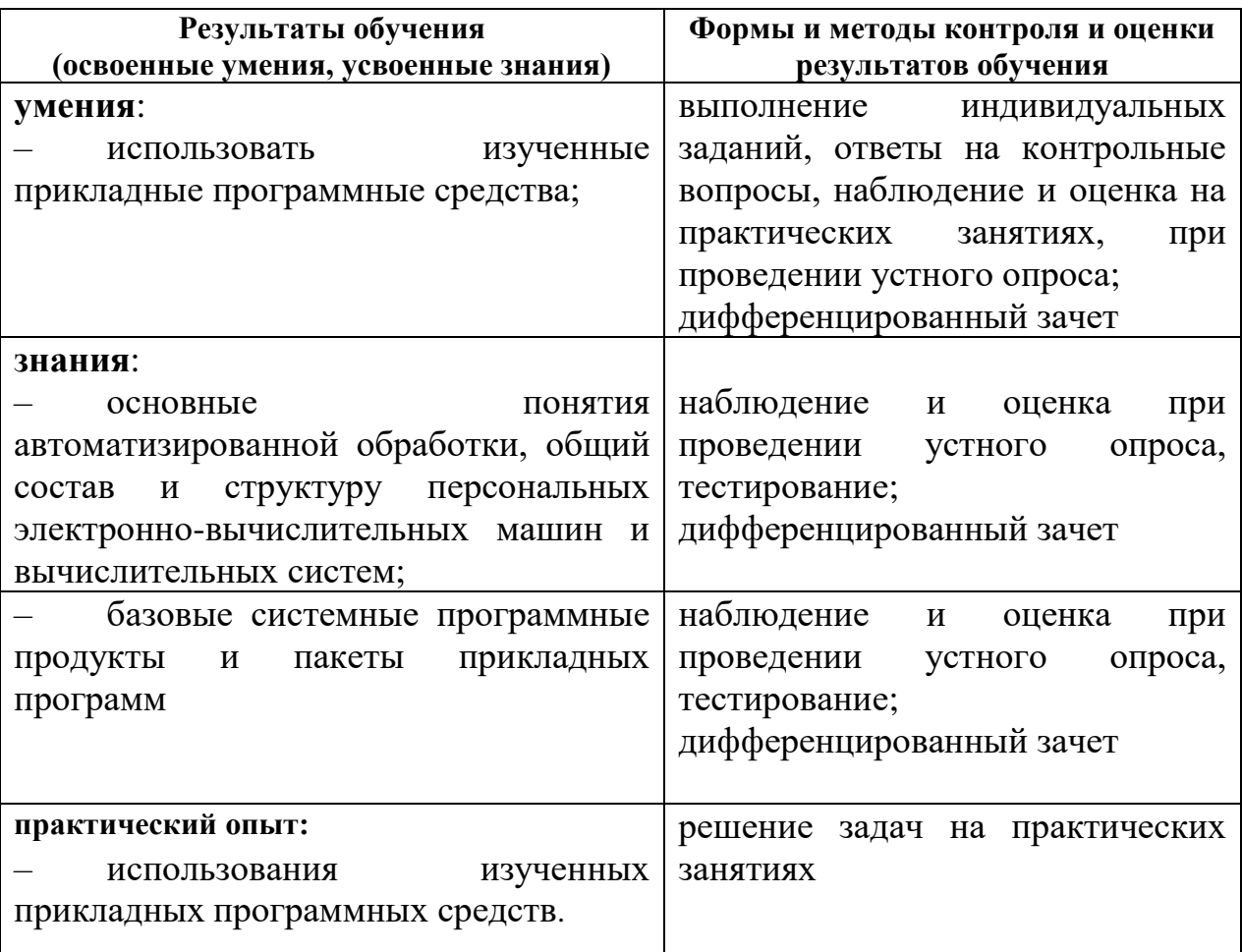

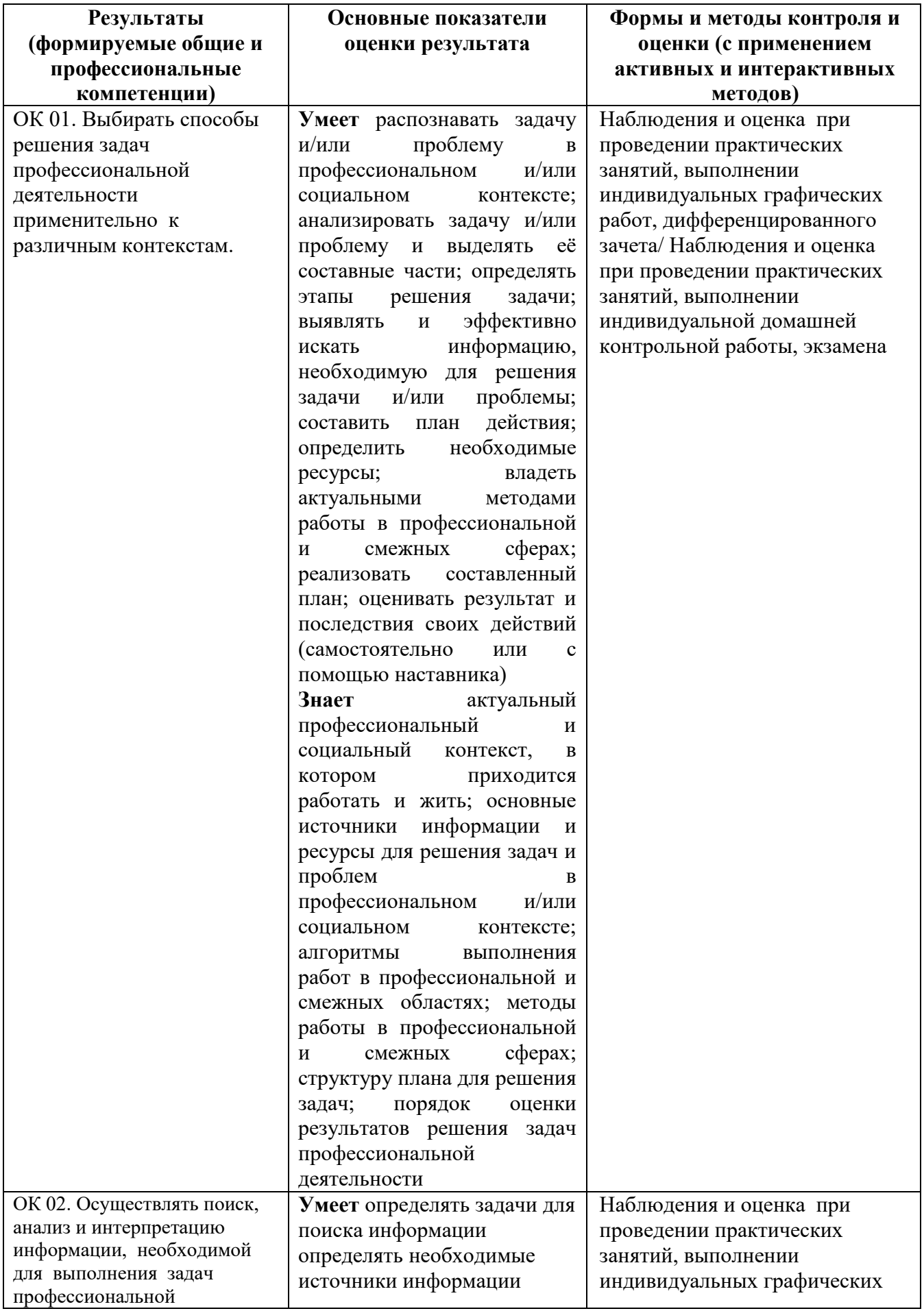

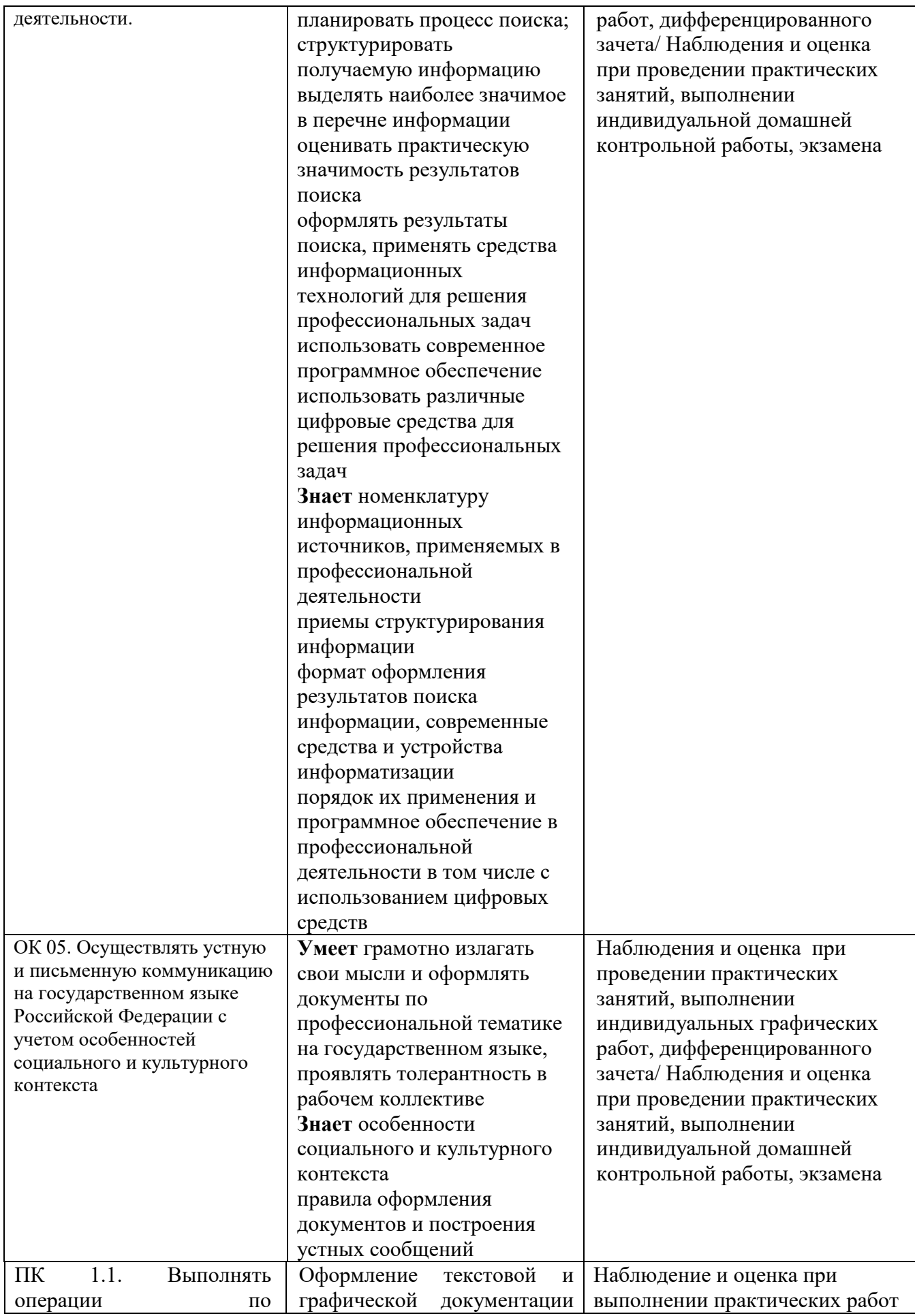

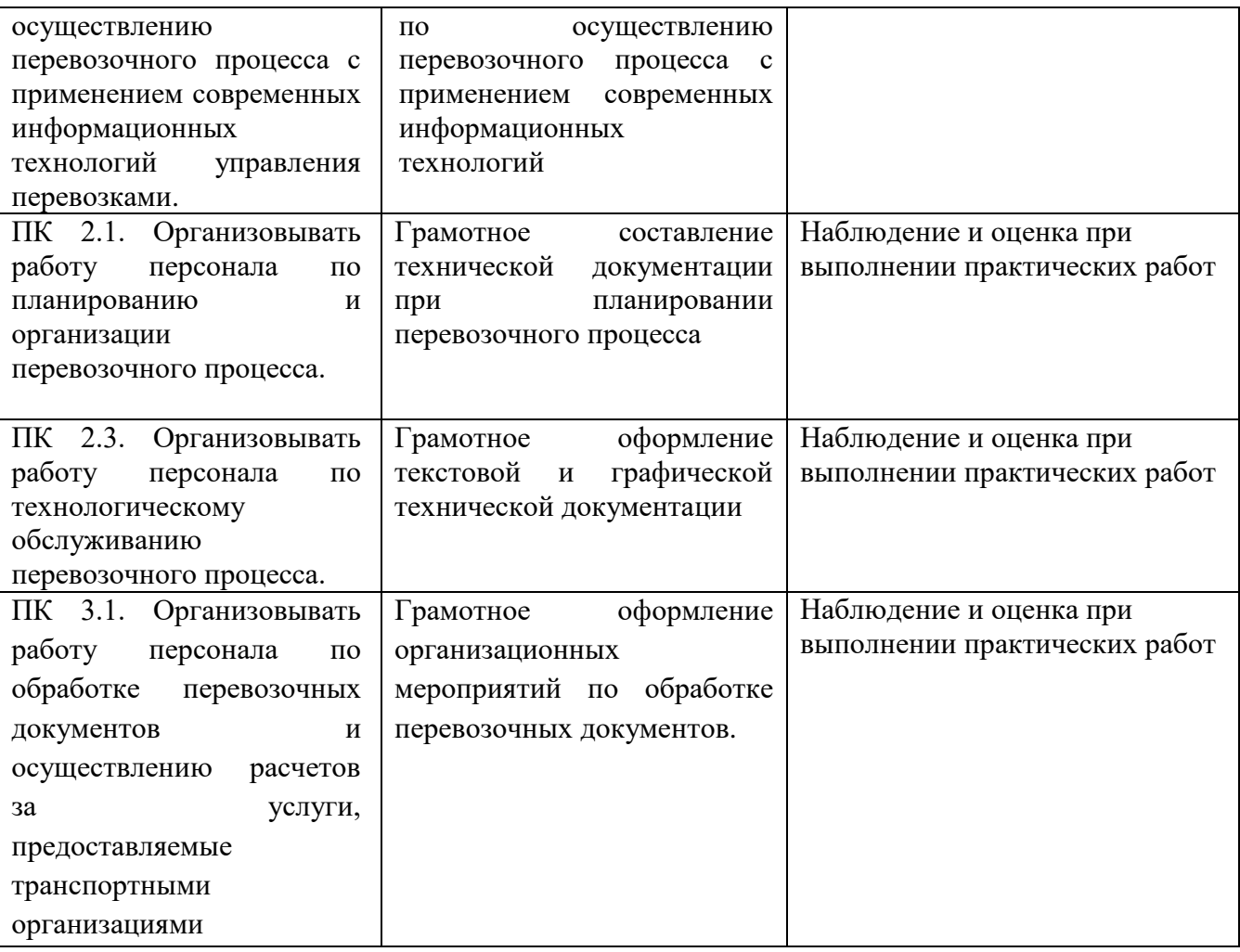

### **5. ЛИСТ ИЗМЕНЕНИЙ И ДОПОЛНЕНИЙ, ВНЕСЕННЫХ В РАБОЧУЮ УЧЕБНУЮ ПРОГРАММУ ДИСЦИПЛИНЫ**

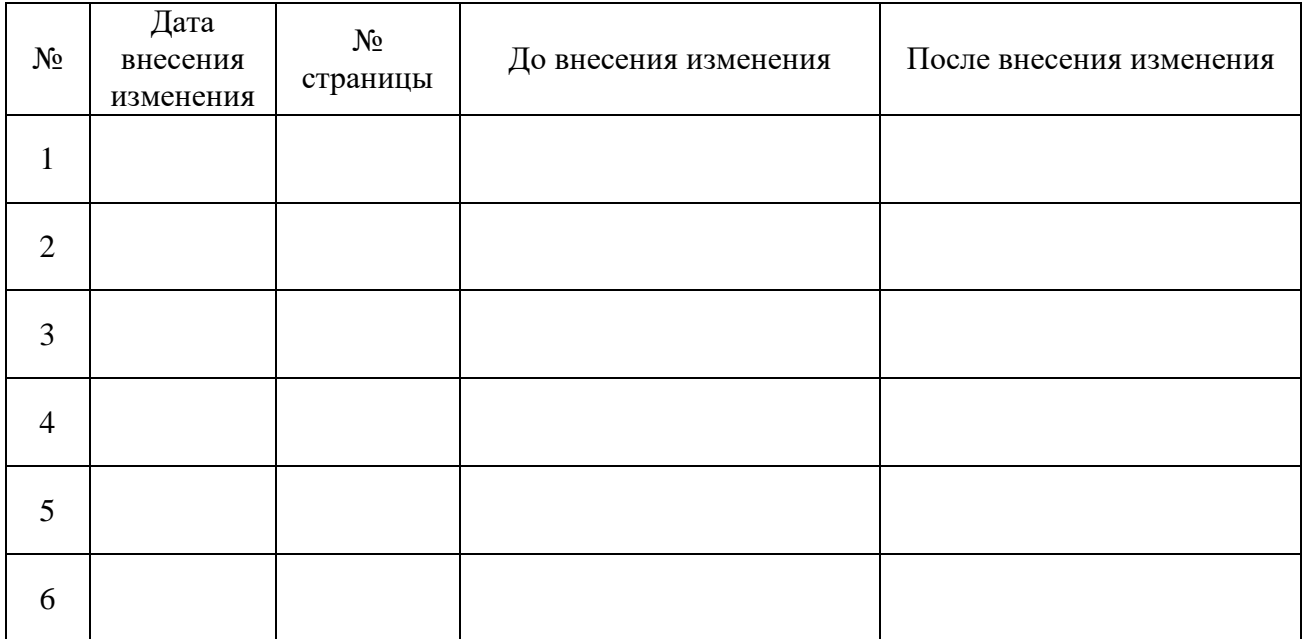